Office Timeline Crack Torrent (Activation Code) X64 [April-2022]

## [Download](http://evacdir.com/desert/heralding/skiers.ganoush/list/?T2ZmaWNlIFRpbWVsaW5lT2Z=ZG93bmxvYWR8M1RHTTJRM05ueDhNVFkxTkRVeU1qRXhNSHg4TWpVM05IeDhLRTBwSUhKbFlXUXRZbXh2WnlCYlJtRnpkQ0JIUlU1ZA)

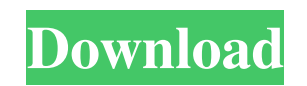

**Office Timeline Crack + License Code & Keygen**

[...] Addictive One-Click Music Maker is the easiest way to make music. Add One-Click Bass, Vocals, Guitars, or whatever instruments you want to the track and record instantly. Then listen and sing your own song with background music. Customize each instrument to give it unique character and adjust the pitch to suit your style. There's always something new to discover when you open your track and make corrections. Take your music to the next level with lots of special effects and you can share your tracks on YouTube and SoundCloud directly from the app. About THE POINT: Create your own music, generate a music track on the fly or get your perfect song in no time. Customize each instrument to give it unique character and adjust the pitch to suit your style. There's always something new to discover when you open your track and make corrections. Take your music to the next level with lots of special effects and you can share your tracks on YouTube and SoundCloud directly from the app. About THE POINT: Create your own music, generate a music track on the fly or get your perfect song in no time. The future is now - and by now, we mean Augmented Reality. Download it right away and start using it. It lets you connect with the world using any of your favorite devices. With that kind of functionalities, it's clearly THE app you've been waiting for. And this is a special version of the app that includes:- One-Click AR: Now you can capture the world around you and create AR-based content, share it and see it everywhere you go. Note: Here in this version, it is possible to have three AR modes (free, dual, and premium). We will release premium later, after we have the support from the developers. What's New - Augmented Reality modes now working. - Full support for Layar now. Note: Layar support is limited to Layar mode. We will release a separate version for other Layar modes once we are able to provide them. What's New - Feb. 15, 2011 - Fixed problem with 1/3/4 aspect ratio. - Dec. 27, 2011 - Fixed problem with landscape orientation. - Nov. 15, 2011 - Fixed compatibility issue with iPhone 4 (64 bit) - Nov. 8, 2011 - Fixed problem with "not

**Office Timeline Crack + (LifeTime) Activation Code Free Download PC/Windows Latest**

Quickly and easily create custom, attractive timelines for your projects. Easy to use and simple to configure. Customize the look and feel of the timeline in great detail. Works as a toolbar tool. It's not just a pretty face: it can also help you when presenting a project to the manager! Office Timeline is a very useful add-in that will not only give you the chance to create beautiful looking timelines but also save you a lot of time and effort. With Office Timeline, you can easily create PowerPoint timelines without having to learn complex symbols. To make your life even simpler, it offers you the possibility to quickly and easily import data from Excel or Microsoft Project, so you will not have to start working from the very beginning again. Office Timeline will allow you to work at an even faster pace and will help you to quickly configure them. You can use the visual timeline to create custom timelines in a very short time. The application supports a variety of templates, so it is easy to get started and change styles as you want. Furthermore, you can easily choose the color of the timeline and customize its elements. Office Timeline is a very intuitive and easy to use tool, so you can even work with it without any additional help. Why the plugin is a must-have: Create beautiful and professional looking timelines in a few clicks! It's easy to work with and you can start creating your very own

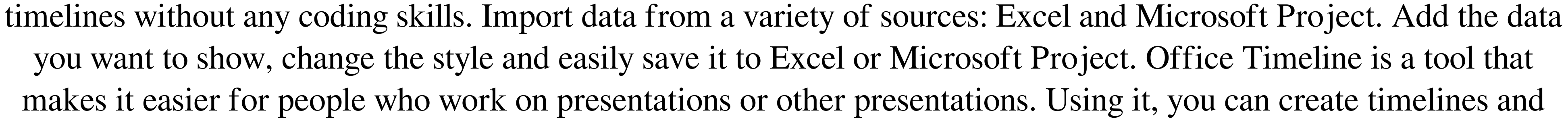

presentations that are perfect for you. Office Timeline is not just a very simple and elegant tool to create and present timelines. With it, you can create timelines that are perfect for the needs of business people and professionals. In other words, with Office Timeline, you will be able to work with timelines that are really effective and you will be able to easily create any presentation you want. Why the plugin is a must-have: Create custom timelines in minutes without any coding. You'll be able to adjust the style and presentation in great detail. You can use the templates to create beautiful and stylish presentations. Import data 77a5ca646e

**Office Timeline** 

Office Timeline is a simple to use and efficient tool that allows you to easily and quickly create custom, great looking timelines. Description: This is a made-to-measure Timeline that displays the dynamic changes that occurred at you workplace over time. It's a great way to visualize, present and share the history of your company's life-cycle. The events in the timeline can be taken from the company's attendance and meetings, printed documents, contracts, employee and supplier applications. The timeline is available in three different styles: "Project", ""Organization" and "" Description: Office Timeline is an add-on for Microsoft PowerPoint that allows you to easily and quickly create custom, great looking timelines. It's a simple to use and efficient tool that allows you to generate timelines which can fit in projects that are used in a business, educational or any kind of environment. Office Timeline is easy to install and it seamlessly integrates into the PowerPoint ribbon. Accessing it, you are able to create new timelines or choose from the many templates that are made available and customize them. Metro, Modern, Gantt and Phases are the main predefined timelines that you can opt to modify to fit your needs. While working on them, you can change the style from one to another without ruining the design. With Office Timeline, you are guided through a step by step process of creating the timeline. What's even better about this, is that while you are shown what to do and how, you can actually insert the data that you want your timeline to contain. With a few clicks and pressed keys, you can select color, enter start and end dates, duration percentage, title and choose its shape. You also get to customize the style of the timeline in depth. It's possible to choose the color for the timeband and text as well as its font type and size. Elapsed time indicator and daily markers can be set above or beneath the timeline, or hidden completely. For the milestones you can assign different shapes and select their size and spacing type. If you're working on a timeline that depicts a very large period, it's possible to adjust its scale based on intervals such as days, weeks, months, quarters and years, and also select to display specific days. To sum things up, if you're looking for a practical way of creating elegant and professional looking timelines for your presentations

**What's New In Office Timeline?**

Template: Base Template / Template: Basic Template CRM Themes: PowerCenter / PowerVault: Enterprise Weight: 1.44 MB / Year: 2018 / File Size: 46.78 MB / Language: English (United States) / Dependencies: • MS Office • Microsoft PowerPoint 2010 • Microsoft Office 2013 • Microsoft PowerPoint 2016 • Microsoft PowerPoint 2007 • Microsoft Office 365 • Microsoft Office 365 ProPlus • Microsoft Office 365 ProPlus for Mac • Microsoft Office ProPlus for Android • Microsoft Office ProPlus for iPad • Microsoft Office ProPlus for iPhone • Microsoft Office ProPlus for Windows 8 • Microsoft Office 2013 for the Mac • Microsoft Office 2016 for Mac • Microsoft Office 365 for the Mac • Microsoft Office 365 for Mac • Microsoft Office 365 for Windows 8 • Microsoft Office 365 for Windows 10 • Microsoft Office 365 Home • Microsoft Office 365 Home & Office 365 Small Business • Microsoft Office 365 Home & Office 365 Small Business • Microsoft Office 2013 for Windows 10 • Microsoft Office 2016 for Windows 10 • Microsoft Office 365 ProPlus for Windows 10 • Microsoft Office 2013 for Windows 10 • Microsoft Office 2016 for Windows 10 • Microsoft Office 365 for Windows 10 • Microsoft Office 365 ProPlus for Windows 10 • Microsoft Office 2013 for Android • Microsoft Office 2016 for Android • Microsoft Office 365 for Android • Microsoft Office 2013 for iPad • Microsoft Office 2016 for iPad • Microsoft Office 365 for iPad • Microsoft Office 2013 for iPhone • Microsoft Office 2016 for iPhone • Microsoft Office 365 for iPhone • Microsoft Office 2013 for Windows 8 • Microsoft Office 2016 for Windows 8 • Microsoft Office 365 for Windows 8 • Microsoft Office 365 for Mac • Microsoft Office 2016 for Mac • Microsoft Office 2013 for Mac • Microsoft Office 365 for Mac • Microsoft Office 365 ProPlus for Mac • Microsoft Office 2013 for iPhone • Microsoft Office 2016 for iPhone • Microsoft Office 365 for iPhone • Microsoft Office 2013 for iPad • Microsoft Office 2016 for iPad • Microsoft

## Office 365 for iPad • Microsoft Office 2013 for Windows 8 • Microsoft Office 2016 for Windows 8 • Microsoft

Office 365 for Windows 8 • Microsoft Office 365 for Mac • Microsoft Office 2013 for Windows 8 • Microsoft

## Office 2016 for Mac • Microsoft Office 365 for Mac • Microsoft Office 2013 for iPhone • Microsoft Office 2016

for iPhone • Microsoft Office 365 for iPhone • Microsoft Office 2013 for iPad • Microsoft Office 2016 for iPad • Microsoft Office 365 for iPad • Microsoft Office 2013 for Windows 10 • Microsoft Office 2016 for Windows 10 • Microsoft Office 365 for Windows 10 • Microsoft Office 365 ProPlus for Windows 10 • Microsoft Office 2013 for iPhone • Microsoft Office 2016 for iPhone • Microsoft Office 365 for iPhone • Microsoft Office 2013 for iPad • Microsoft Office 2016 for

**System Requirements:**

<http://goldeneagleauction.com/?p=25957> <http://www.geoacademicjournals.com/wp-content/uploads/2022/06/gaylkam.pdf> <https://brightsun.co/wp-content/uploads/2022/06/Emu48.pdf> <https://www.slaymammas.com/toshiba-modem-on-hold-crack-free-download-latest/> [https://afroid.net/upload/files/2022/06/ecNDlMzxWOWc7DXnswH5\\_06\\_5a1d68f680e0080c812a897c27c810b2\\_file.pdf](https://afroid.net/upload/files/2022/06/ecNDlMzxWOWc7DXnswH5_06_5a1d68f680e0080c812a897c27c810b2_file.pdf) <https://heikejackson.wixsite.com/spirwarspitchro/post/oracle-object-search-crack-full-product-key> <https://www.bigdawgusa.com/?p=12626> <https://saveourdate.online/wp-content/uploads/2022/06/talmsad.pdf> <https://www.pteridoportal.org/portal/checklists/checklist.php?clid=7199> [https://polar-ocean-43449.herokuapp.com/OpenOffice\\_Base\\_Tables\\_To\\_MS\\_Access\\_Converter\\_Software.pdf](https://polar-ocean-43449.herokuapp.com/OpenOffice_Base_Tables_To_MS_Access_Converter_Software.pdf)

Minimum: Windows 7 64 bit / Windows 8 64 bit / Windows 10 64 bit OS: Windows 8.1 / Windows 10 CPU: 4 Core CPU Memory: 4GB RAM Graphics: NVIDIA GeForce GTX 680 or AMD Radeon HD 7870. DirectX: Version 11 HDD Space: 1GB available Network: Broadband Internet connection HDD Space: 1GB availableBroadband Internet connectionAdditional Notes: The game requires 10GB available HDD space. You will need a